# ECE 3510 Control System Characteristics & Performance

The objective of a control system is to allow an input to set or control an output.

Except in very rare circumstances:

The output should behave in a stable, predictable, manner regardless of noise, disturbances, perturbations, and system parameters that change over time. The output should track the input (or the meaning of the input) smoothly and quickly, adding as little as possible to the output that was not in the input.

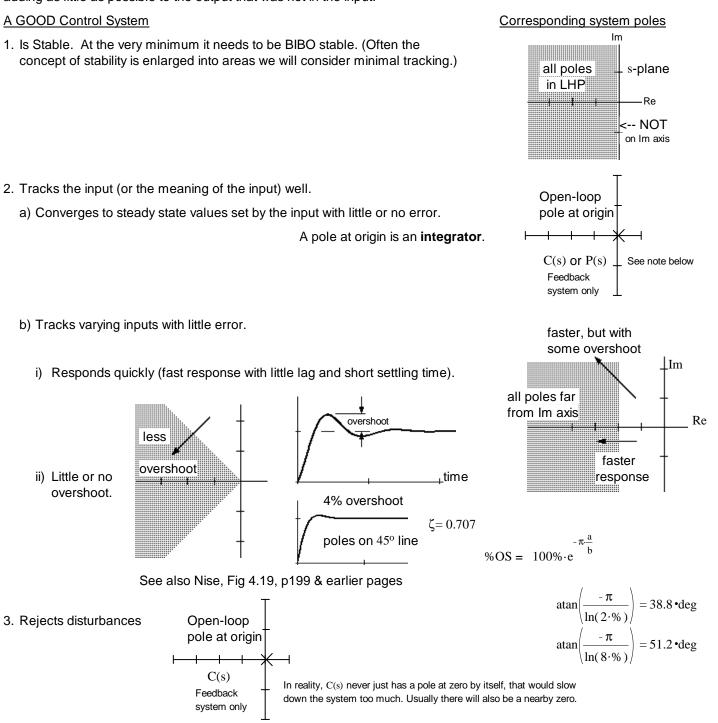

- Be sufficiently insensitive to plant uncertainties and variations with time.
   Generally requires more loop gain and/or integrator (pole at origin) in C(s) or P(s)
- 5. Tolerant of noise, especially in the feedback measurements.

Generally requires less gain and/or lower frequency response (slower).

#### Feedforward system

(prefiltering)

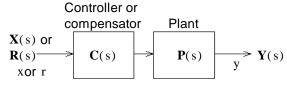

CANNOT stabilize an inherently unstable plant

Feedforward compensation (prefiltering) is most often used in conjunction with feedback to improve the feedback system response.

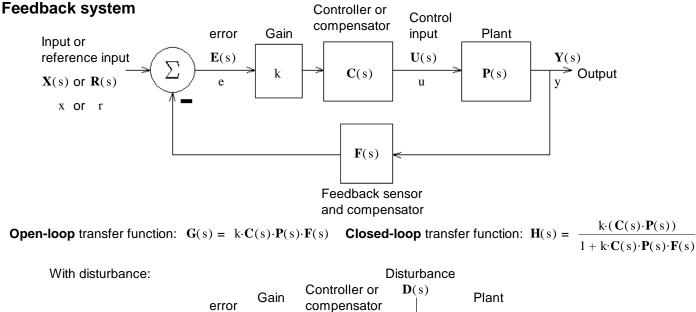

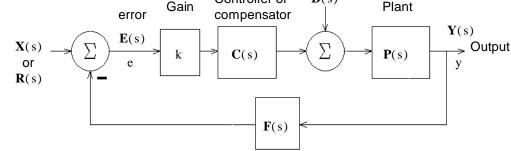

Error Want this to go to zero

$$\mathbf{E}(s) = \frac{1}{1 + k \cdot \mathbf{C}(s) \cdot \mathbf{P}(s) \cdot \mathbf{F}(s)} \cdot \mathbf{R}(s) - \frac{\mathbf{P}(s) \cdot \mathbf{F}(s)}{1 + k \cdot \mathbf{C}(s) \cdot \mathbf{P}(s) \cdot \mathbf{F}(s)} \cdot \mathbf{D}(s) = \frac{1}{1 + k \cdot \mathbf{G}(s)} \cdot \mathbf{R}(s) - \frac{\mathbf{P}(s) \cdot \mathbf{F}(s)}{1 + k \cdot \mathbf{G}(s)} \cdot \mathbf{D}(s)$$

$$= \frac{\mathbf{D} \mathbf{C}(s) \cdot \mathbf{D} \mathbf{P}(s) \cdot \mathbf{D} \mathbf{F}(s)}{\mathbf{D} \mathbf{C}(s) \cdot \mathbf{D} \mathbf{F}(s) + k \cdot \mathbf{N} \mathbf{C}(s) \cdot \mathbf{N} \mathbf{F}(s)} \cdot \mathbf{R}(s) - \frac{\mathbf{N} \mathbf{P}(s) \cdot \mathbf{N} \mathbf{F}(s) \cdot \mathbf{D} \mathbf{C}(s)}{\mathbf{D} \mathbf{C}(s) \cdot \mathbf{D} \mathbf{P}(s) \cdot \mathbf{D} \mathbf{F}(s) + k \cdot \mathbf{N} \mathbf{C}(s) \cdot \mathbf{N} \mathbf{P}(s) \cdot \mathbf{N} \mathbf{F}(s)} \cdot \mathbf{D}(s) - \frac{\mathbf{N} \mathbf{P}(s) \cdot \mathbf{N} \mathbf{F}(s) \cdot \mathbf{D} \mathbf{C}(s)}{\mathbf{D} \mathbf{C}(s) \cdot \mathbf{D} \mathbf{P}(s) \cdot \mathbf{D} \mathbf{F}(s) + k \cdot \mathbf{N} \mathbf{C}(s) \cdot \mathbf{N} \mathbf{F}(s)} \cdot \mathbf{D}(s)$$

For constant input and constant disturbance

$$\mathbf{e}(\infty) = \frac{\mathbf{D} \mathbf{C}(0) \cdot \mathbf{D} \mathbf{P}(0) \cdot \mathbf{D} \mathbf{F}(0)}{\mathbf{D} \mathbf{C}(0) \cdot \mathbf{D} \mathbf{P}(0) \cdot \mathbf{D} \mathbf{F}(0) + \mathbf{k} \cdot \mathbf{N} \mathbf{C}(0) \cdot \mathbf{N} \mathbf{P}(0) \cdot \mathbf{N} \mathbf{F}(0)} \cdot \mathbf{R}_{\mathrm{m}} - \mathbf{E}(0) \cdot \mathbf{N} \mathbf{P}(0) \cdot \mathbf{N} \mathbf{F}(0) \cdot \mathbf{N} \mathbf{F}(0) \cdot \mathbf{N} \mathbf$$

Perfect tracking of DC input:

C(s) or P(s) has a pole at the origin (integrator)

 $\frac{\mathbf{N} \, \mathbf{p}(0) \cdot \mathbf{N} \, \mathbf{F}(0) \cdot \mathbf{D} \, \mathbf{C}(0)}{\mathbf{D} \, \mathbf{C}(0) \cdot \mathbf{D} \, \mathbf{p}(0) \cdot \mathbf{D} \, \mathbf{F}(0) + \mathbf{k} \cdot \mathbf{N} \, \mathbf{C}(0) \cdot \mathbf{N} \, \mathbf{p}(0) \cdot \mathbf{N} \, \mathbf{F}(0)} \cdot \mathbf{D} \, \mathbf{m}$ 

Perfect rejection of constant disturbance:

C(s) has a pole at the origin (integrator)

**Note:** Nise devotes an entire chapter (7) to steady-state errors from different types of inputs. Refer to that chapter to learn much more than we cover in this class. The short version is: The more integrators, the better.

### Reason for the Integrator of PID

Control Systems p2

# ECE 3510 Routh-Hurwitz Lecture

## Routh-Hurwitz Stability test

Denominator of transfer function or signal:

 $a_n \cdot s^n + a_{n-1} \cdot s^{n-1} + a_{n-2} \cdot s^{n-2} + a_{n-3} \cdot s^{n-3}$  ...  $a_1 \cdot s + a_0$ 

### Usually of the Closed-loop transfer function denominator to test fo BIBO stability

Test denominator for poles in CRHP (RHP including imaginary axis)

1. For all poles to be in the LHP, all coefficients must be > 0

For a second-order denominator, that is enough, skip the next step.

 If all coefficients are > 0 & order > 2, then: Create Routh-Hurwitz array:

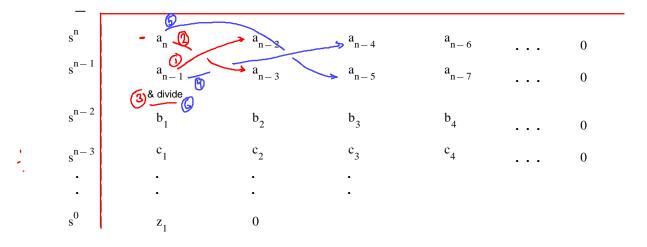

$$b_{1} = \frac{a_{n-1} \cdot a_{n-2} - a_{n} \cdot a_{n-3}}{a_{n-1} \cdot b_{2}}$$

$$b_{2} = \frac{a_{n-1} \cdot a_{n-4} - a_{n} \cdot a_{n-5}}{a_{n-1} \cdot b_{3}}$$

$$b_{3} = \frac{a_{n-1} \cdot a_{n-6} - a_{n} \cdot a_{n-7}}{a_{n-1}}$$

$$c_{1} = \frac{b_{1} \cdot a_{n-3} - a_{n-1} \cdot b_{2}}{b_{1}}$$

$$c_{2} = \frac{b_{1} \cdot a_{n-5} - a_{n-1} \cdot b_{3}}{b_{1}}$$

$$c_{3} = \frac{b_{1} \cdot a_{n-7} - a_{n-1} \cdot b_{4}}{b_{1}}$$

Look at first column:

All positive = All roots left of imaginary axis

If any negative or 0, then there are poles on the Imaginary axis or in the RHP (Right-Half Plane) Count sign reversals down the first column

Sign reversals = number of poles on the Imaginary axis or in the RHP (Right-Half Plane) 0 can be replaced by  $-\varepsilon$  to see if there are any other sign reversals A.Stolp 2/23/06, 2/20/09, 2/16/11

### Example Uses

# ECE 3510 Routh-Hurwitz Lecture p.2

The transfer functions of C(s) and P(s) are given below. In each case determine if the steady-state error will go to zero and whether disturbances will be completely rejected. Be sure to check for closed-loop stability when needed.

|                                                                                                    |                                           | 0 steady-state error?                               | Reject Disturbances?                                           |  |  |
|----------------------------------------------------------------------------------------------------|-------------------------------------------|-----------------------------------------------------|----------------------------------------------------------------|--|--|
|                                                                                                    |                                           | $e_{SS}(\infty) = 0?$                               | $e_{SS}(\infty) = 0$ for disturbance?                          |  |  |
| a) $C(s) = \frac{s+2}{s^2+5\cdot s+4}$                                                                                                    | $P(s) = \frac{s+1}{s^2 + 5 \cdot s + 15}$ | No                                                  | No                                                             |  |  |
|                                                                                                    |                                           | no pole at zero                                     | no pole at zero                                                |  |  |
|                                                                                                    |                                           | No stability test needed to answer those questions  |                                                                |  |  |
| b) $C(s) = \frac{s+5}{s^2+4\cdot s+3}$                                                                                                    | $P(s) = \frac{s+1}{s^2 + 2 \cdot s}$      | Yes (Tentative answer)                              | No                                                             |  |  |
|                                                                                                    |                                           | P(s) has pole at zero                               | C(s) has no pole at zero                                       |  |  |
| Must test for stability:                                                                                                    | Closed loop transfer function             | $h = \frac{C(s) \cdot P(s)}{1 + C(s) \cdot P(s)} =$ | $N_{C}(s) \cdot N_{P}(s)$                                      |  |  |
|                                                                                                    |                                           |                                                     | $\overline{D_{C}(s) \cdot D_{P}(s) + N_{C}(s) \cdot N_{P}(s)}$ |  |  |
|                                                                                                    | Closed loop denominator =                 | $D_{C}(s) \cdot D_{P}(s) + N_{C}(s) \cdot N$        | P <sup>(s)</sup>                                               |  |  |
| s+5                                                                                                    | s + 1                                     |                                                     |                                                                |  |  |
| $C(s) \cdot P(s) = \frac{s+5}{\left(s^2+4\cdot s+3\right)} \cdot \frac{s+1}{\left(s^2+2\cdot s\right)}$ Closed loop denominator = $\left(s^2+4\cdot s+3\right) \cdot \left(s^2+2\cdot s\right) + (s+5) \cdot (s+1)$ |                                           |                                                     |                                                                |  |  |
|                                                                                                    |                                           | $D_{H}(s) = s^4 + 6 \cdot s^3 + 3$                  |                                                                |  |  |
| Routh-Hurwitz Stability test                                                                                                    |                                           |                                                     |                                                                |  |  |
| Test denominator for poles in CRHP (RHP including imaginary axis)                                                                                                    |                                           |                                                     |                                                                |  |  |
| 1. All coefficients must be > 0                                                                                                    |                                           |                                                     |                                                                |  |  |
|                                                                                                    | den emineten thetie en even               |                                                     |                                                                |  |  |

For a second-order denominator, that is enough

2. Create Routh-Hurwitz array:

Look at first column:

All positive, so All roots left of imaginary axis, so tentative answers above are correct

If any were negative or 0, then D  $_{H}(s)$  would have poles on the Imaginary axis or in the RHP (Right-Half Plane)

# Alternatively, check the actual roots

| Alternatively, check the actual roots                                                                      |                       |        |                                    |                                                                      |  |
|----------------------------------------------------------------------------------------------------|-----------------------|--------|------------------------------------|----------------------------------------------------------------------|--|
| Using your calculator, find the roots of:<br>$0 = s^{4} + 6 \cdot s^{3} + 12 \cdot s^{2} + 12 \cdot s + 5$ |                       | Roots: | - 1<br>- 3.359<br>- 0.82 - 0.903·j | roots all negative, stable<br>So tentative answers above are correct |  |
| ECE 3510                                                                                                   | Routh-Hurwitz Lecture | p.2    | $-0.82 + 0.903 \cdot j$            |                                                                      |  |

# ECE 3510 Routh-Hurwitz Lecture p.3

### More Routh-Hurwitz method examples

**RH Ex.2** Given a cloosed-loop denominator:  $D(s) = s^4 + 10 \cdot s^3 + 3 \cdot s^2 + 5 \cdot s + 2$ Are all the poles in the OLHP?

$$\begin{vmatrix} s^{4} \\ s^{3} \\ s^{3} \\ s^{2} \\ s^{2} \\ s^{1} \\ s^{1} \\ s^{0} \\ s^{0} \\ s^$$

NO Two sign reversals = two problem poles, in the RHP

> $0.062 + 0.732 \cdot j$ Two roots positive 0.062 - 0.732·j Actual roots: - 0.381 - 9.743

0

#### RH Ex.3

$$C(s) = \frac{3 \cdot s^2 + 8}{s^3 + 2 \cdot s^2 + 4 \cdot s}$$
 P(s) =  $\frac{2}{s^2 + 3}$  (Notice that the Plant is not inherently stable)

 $C(s) \cdot P(s) = \frac{3 \cdot s^2 + 8}{\left(s^3 + 2 \cdot s^2 + 4 \cdot s\right)} \cdot \frac{2}{\left(s^2 + 3\right)}$ Closed loop denominator =  $\left(s^3 + 2 \cdot s^2 + 4 \cdot s\right) \cdot \left(s^2 + 3\right) + \left(3 \cdot s^2 + 8\right) \cdot 2$ =  $s^{5} + 2 \cdot s^{4} + 7 \cdot s^{3} + 12 \cdot s^{2} + 12 \cdot s + 16$ 

Routh-Hurwitz array:

Doesn't make sense to progress to the next row if all you want to know is stability, but if you count above as -ɛ, this answer would come out +, indicating two problem poles

Γ

Actual roots

$$\begin{array}{c} 2 \cdot \mathbf{j} \\ -2 \cdot \mathbf{j} \\ -1.651 \\ -0.175 - 1.547 \cdot \mathbf{j} \\ -0.175 + 1.547 \cdot \mathbf{j} \end{array}$$

First 2 roots are on imaginary axis, unstable

ECE 3510 Routh-Hurwitz Lecture p.3

# ECE 3510 Routh-Hurwitz Lecture p.4

Closed-loop transfer-function denominator  
a) 
$$D(s) = s^5 + 3 \cdot s^4 - 18 \cdot s^3 + 3 \cdot s^2 + s + 2$$

**b)** 
$$D(s) = s^{6} + 3 \cdot s^{4} + 18 \cdot s^{3} + 3 \cdot s^{2} + s + 2$$

c) 
$$D(s) = s^6 + 3 \cdot s^5 + 18 \cdot s^4 + 3 \cdot s^3 + s^2 + 2 \cdot s$$

d) D(s) = 
$$(s^2 + 2 \cdot s + 5) \cdot (s^2 + 4 \cdot s + 4)$$
  
(Example 1 in text)

(Example 1 in text)

e) D(s) = 
$$(s^2 - 2 \cdot s + 5) \cdot (s^2 + 4 \cdot s + 4)$$
  
(Example 2 in text)

f) 
$$D(s) = s^5 + 4 \cdot s^4 + 2 \cdot s^3 + 6 \cdot s^2 + 2 \cdot s + 1$$

RH Ex.4

Transfer function stable?

- No The third coefficient is negative, there must be root(s), & thus poles, in the closed right half plane.
- No The  $s^5$  coefficient is zero, there must be root(s) in the closed right half plane.
- No The last coefficient is zero, there must be root(s) in the closed right half plane.
- Yes Neither factor has unstable poles so together they also have none. Don't multiply and complicate matters
- No First factor has at least one unstable pole, so together they also have at least one. Don't multiply and complicate matters

Can't tell without the full array

No Not stable

**RH Ex.5** Use the Routh-Hurwitz method to determine the value range of K that will produce a stable system.  $D(s) = s^4 + 2 \cdot s^3 + 1 \cdot s^2 + s + K$  Characteristic equation of a feedback sytem.

ECE 3510 Routh-Hurwitz Lecture p.4

# ECE 3510 Routh-Hurwitz Lecture p.5

**RH Ex.6** Use the Routh-Hurwitz method to determine the value range of K that will produce a stable system.

 $D(s) = s^{4} + 4 \cdot K \cdot s^{3} + 12 \cdot s^{2} + 2 \cdot K \cdot s + K$   $s^{4} = 1$   $s^{3} = 4 \cdot K + 12 - 1 \cdot 2 \cdot K = 11.5$   $s^{2} = 4 \cdot \frac{4 \cdot K \cdot 12 - 1 \cdot 2 \cdot K}{4 \cdot K} = 11.5$   $s^{1} = \frac{4 \cdot K \cdot 12 - 1 \cdot 2 \cdot K}{4 \cdot K} = 2 \cdot K - \frac{4}{11.5} \cdot K^{2} = 0$   $s^{0} = \frac{(2 \cdot K - 4 \cdot K \cdot K)}{2 \cdot K - \frac{4}{11.5} \cdot K^{2}} = K$   $K > 0 \quad \text{This could have been seen from the original expression}$   $0 < 2 - \frac{4}{11.5} \cdot K = 5.75$  0 < K < 5.75

RH Ex.7 Use the Routh-Hurwitz method to determine if all the poles are to the left of - 5.

 $D(s) = s^3 + 44 \cdot s^2 + 320 \cdot s + 648$  Characteristic equation of a feedback system.

Replace all occurances of s with (s - 5)

$$(s-5)^{3} + 44 \cdot (s-5)^{2} + 320 \cdot (s-5) + 648$$
  

$$(s^{3} - 15 \cdot s^{2} + 75 \cdot s - 125) + 44 \cdot (s^{2} - 10 \cdot s + 25) + 320 \cdot (s-5) + 648$$
  

$$s^{3} - 15 \cdot s^{2} + 75 \cdot s - 125 + 44 \cdot s^{2} - 44 \cdot 10 \cdot s + 44 \cdot 25 + 320 \cdot s - 320 \cdot 5 + 648 = s^{3} + 29 \cdot s^{2} - 45 \cdot s + 23$$

RH Ex.7b Are all the poles are to the left of - 4?

No, this has a negative coefficient

Replace all occurances of s with (s - 4)

$$(s-4)^{3} + 44 \cdot (s-4)^{2} + 320 \cdot (s-4) + 648$$

$$(s^{3} - 12 \cdot s^{2} + 48 \cdot s - 64) + 44 \cdot (s^{2} - 8 \cdot s + 16) + 320 \cdot (s-4) + 648$$

$$s^{3} - 12 \cdot s^{2} + 48 \cdot s - 64 + 44 \cdot s^{2} - 44 \cdot 8 \cdot s + 44 \cdot 16 + 320 \cdot s - 320 \cdot 4 + 648 = s^{3} + 32 \cdot s^{2} + 16 \cdot s + 8$$

$$-$$

$$s^{3} \mid 1 \qquad 16 \qquad 0$$

$$s^{2} \mid 32 \qquad 8 \qquad 0$$

$$s^{1} \mid \frac{32 \cdot 16 - 1 \cdot 8}{32} = 15.75 \qquad \frac{32 \cdot 0 - 1 \cdot 0}{32} = 0$$

$$s^{0} \mid \frac{15.75 \cdot 8 - 32 \cdot 0}{15.75} = 8$$

Look at first column: All positive, so all roots are indeed left of -4.

Actual roots of:  $0 = s^{3} + 44 \cdot s^{2} + 320 \cdot s + 648$   $\begin{pmatrix} -35.5 \\ -4.25 - 0.438 \cdot j \\ -4.25 + 0.438 \cdot j \end{pmatrix}$ Sure enough, all roots are left of -4, and not all left of -5 ECE 3510 Routh-Hurwitz Lecture p.5

## ECE 3510 homework #10

### Due: Sat, 2/18/23

- 1. Draw a control system loop like the bottom one shown on p.2 of my <u>Control System Characteristics & Performance</u> notes. This is a more complex version of Fig 4.7 (Bodson, p.67), including gain, a feedback sensor ( F(s) ) and a disturbance input ( D(s) ).
- 2. With F(s) (or  $N_F(s)$  and  $D_F(s)$ ) added into the following equations, find: a) The full Y(s) =Note: you may consider k as part of C(s).
  - b) E(s) with disturbance as zero: Eq. 4.14 Eq. 4.19
  - c) E(s) with input (R(s)) as zero: Eq. 4.22 Eq. 4.23
- 3. List 5 measures of a control system's quality (see p. 64) and list one or two things that can be done to achieve each.
- The transfer functions of C(s) and P(s) are given below. In each case determine if the steady-state error will go to zero and whether disturbances will be completely rejected. Be sure to check for closed-loop stability when needed.
  - a)  $C(s) = \frac{s+4}{s^2+3\cdot s+2}$   $P(s) = \frac{s+1}{s^2+3\cdot s}$  b)  $C(s) = \frac{s+1}{s^2+3\cdot s}$   $P(s) = \frac{s+4}{s^2+3\cdot s+2}$
  - c)  $C(s) = \frac{s \cdot (s+6)}{s^2 + 3 \cdot s + 2}$   $P(s) = \frac{s+8}{s^2 + 12 \cdot s}$  d)  $C(s) = \frac{s+9}{s^2 + 3 \cdot s + 2}$   $P(s) = \frac{s}{s+16}$
  - e)  $C(s) = \frac{s+1}{s^2+5\cdot s+6}$   $P(s) = \frac{s+1}{s^2+8\cdot s+15}$  f)  $C(s) = \frac{s+1}{s^3+7\cdot s^2+12\cdot s}$   $P(s) = \frac{s+1}{s+3}$
- 5. Problem 4.2 (p.108) in the text. Use your calculator or Matlab to find the actual roots, or use the Routh-Hurwitz method.

#### 6. EXTRA CREDIT

Characteristic equations of feedback systems are shown below. In each case, use the Routh-Hurwitz method to determine the value range of K that will produce a stable system. You must show your work.

a)  $0 = s^4 + 20 \cdot s^3 + 10 \cdot s^2 + s + K$ b)  $0 = s^4 + 2 \cdot K \cdot s^3 + 5 \cdot s^2 + K \cdot s + K$ 

#### Answers

1.& 3. See notes and read sections 4.1 - 4.2 in text (Bodson).

| 2. a) $Y(s) = \frac{P \cdot C \cdot R + P \cdot D}{1 + P \cdot C \cdot F} = \frac{P \cdot k \cdot C \cdot R + P \cdot D}{1 + P \cdot k \cdot C \cdot F}$              |
|----------------------------------------------------------------------------------------------------|
| k as part of $C(s)$ k separate from $C(s)$                                                                                                    |
| $D_{\mathbf{F}}(0) \cdot D_{\mathbf{P}}(0) \cdot D_{\mathbf{C}}(0)$                                                                                                   |
| b) Eq. 4.10 $\frac{1}{1 + F(0) \cdot P(0) \cdot C(0)} = \frac{D_F(0) \cdot D_P(0) \cdot D_C(0)}{D_F(0) \cdot D_P(0) \cdot D_C(0) + N_F(0) \cdot N_P(0) \cdot N_C(0)}$ |
| $-N_F(0) \cdot N_P(0) \cdot D_C(0)$                                                                                                    |
| c) Eq. 4.15 $\frac{-N_{F}(0) \cdot N_{P}(0) \cdot D_{C}(0)}{D_{F}(0) \cdot D_{P}(0) \cdot D_{C}(0) + N_{F}(0) \cdot N_{P}(0) \cdot N_{C}(0)}$                         |
| $\sum_{i=1}^{n} F(i) = C(i) + i + F(i) = F(i) = C(i)$                                                                                                    |
| 4. a) Yes No b) Yes Yes                                                                                                    |
| c) No No d) No Yes                                                                                                    |
| e) No No f) Yes Yes                                                                                                    |
| 5. a) Yes b) No c) No                                                                                                    |
| 6. EXTRA CREDIT a) 0 < K < 0.4975 b) 0 < K < 2.25 ECE 3510 homework #                                                                                                 |

10